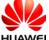

HUAWEI CMR-W19 SECRET

Lable:

## harman/kardon

Model: CMR-W19 Made in China Huawei Technologies Co., Ltd. Shenzhen 518129 PRC

## Label Location:

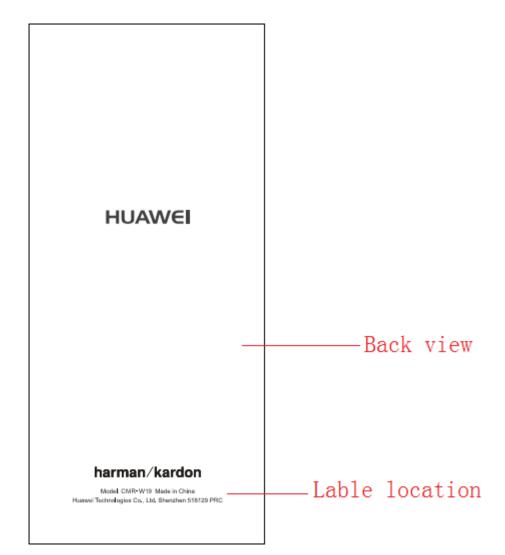

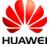

HUAWEI CMR-W19 SECRET

FCC ID:QISCMR-W19  $\,$  reflected in the software, the path is as follows:

Settings > System > Certification logos

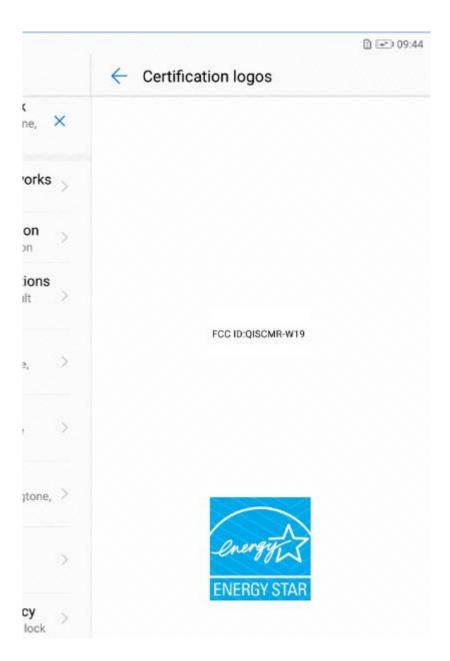